## Antisèche de Wikipédia

Tout le monde peut contribuer à l'encyclopédie libre Wikipédia du simple fait que Wikipédia est un wiki: cliquez juste sur le lien « modifier » en

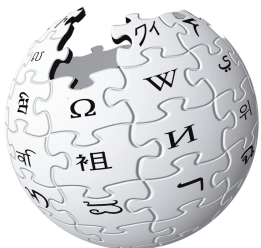

haut d'un article et vous pouvez commencer à écrire. Cette antisèche détaille les principales astuces de formatage.

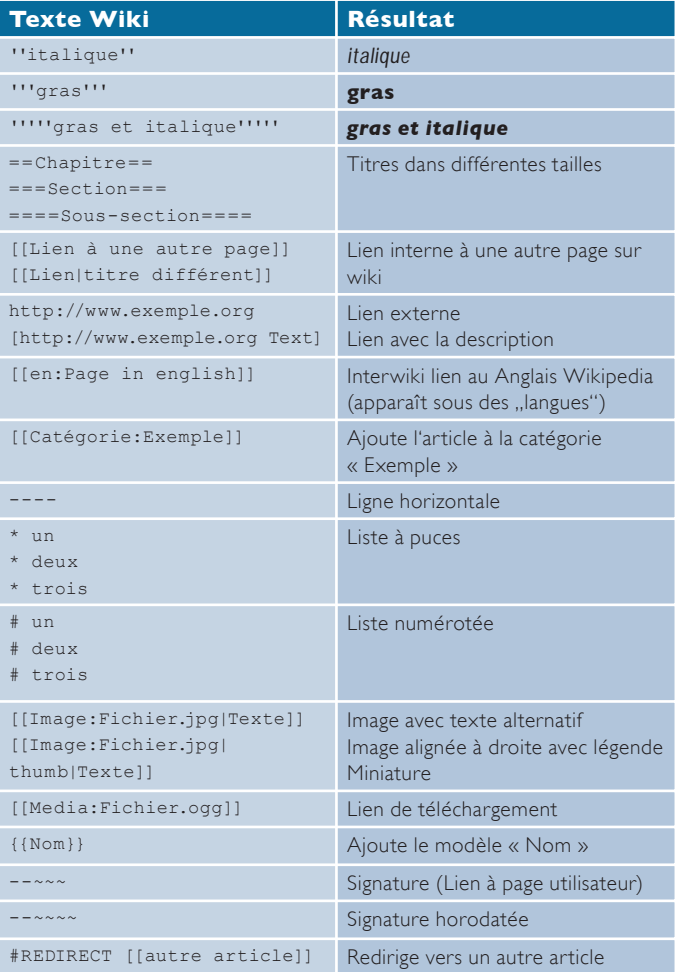

## http://www.wikipedia.org

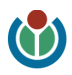